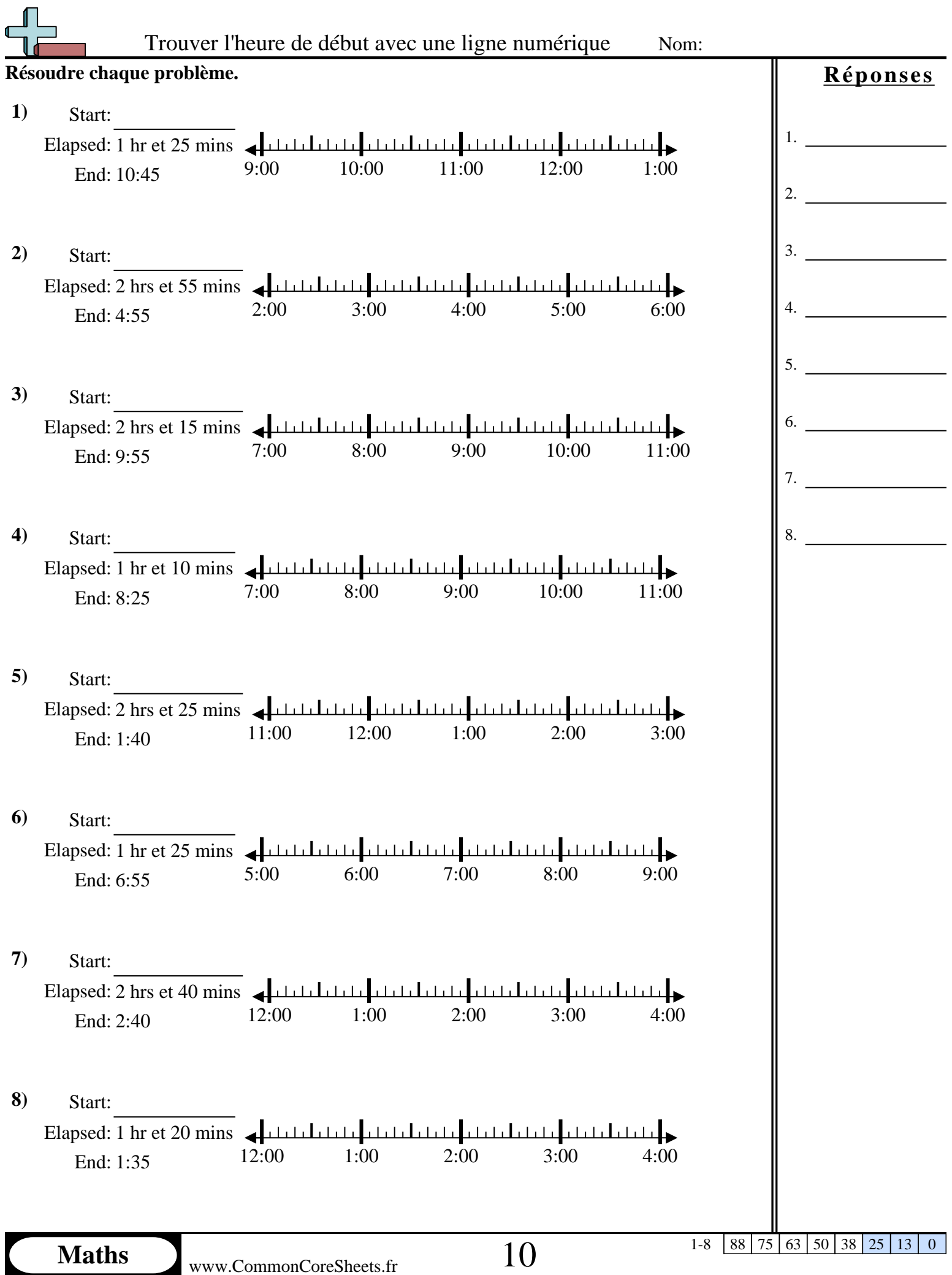

Maths www.CommonCoreSheets.fr 10

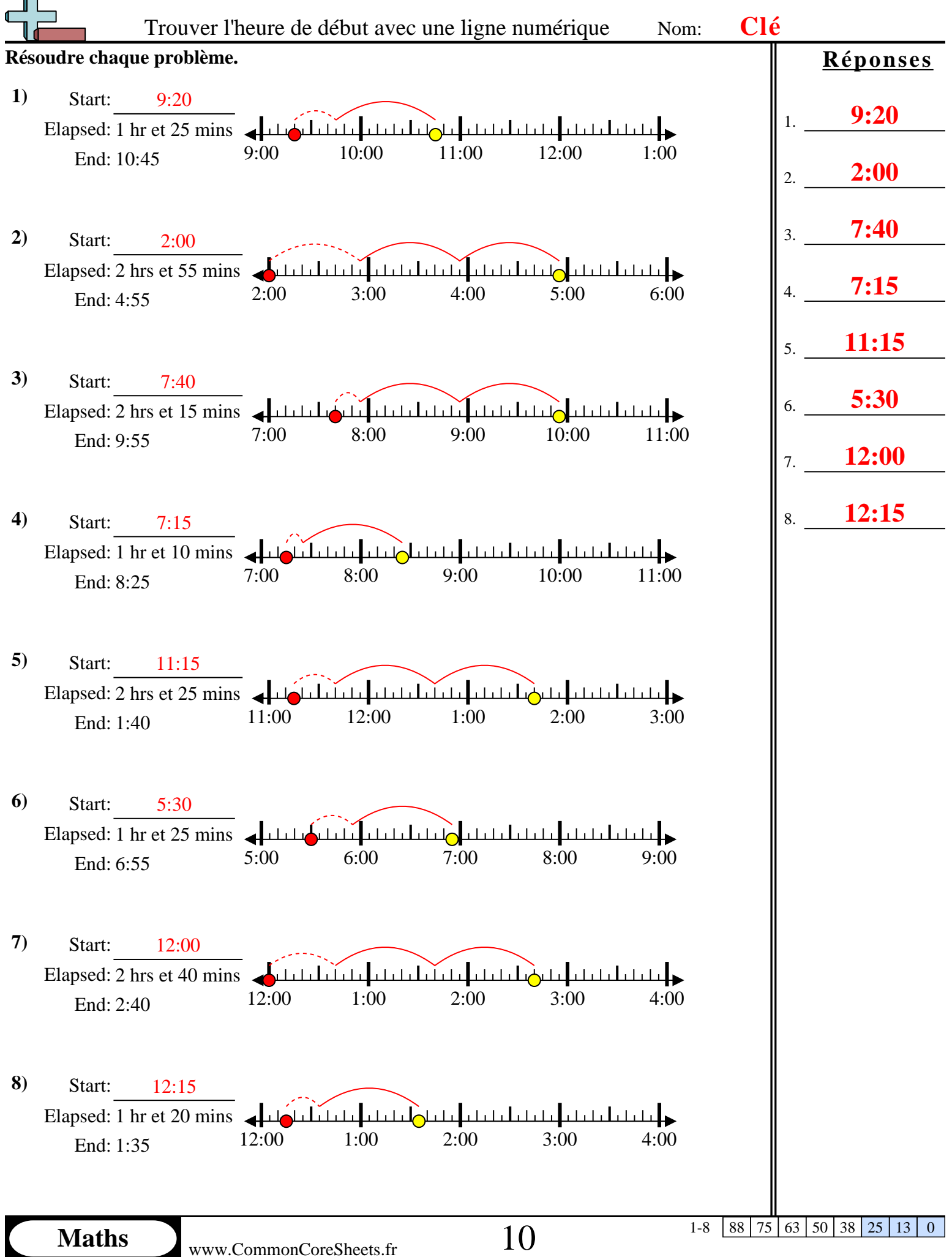

1-8 | 88 | 75 | 63 | 50 | 38 | 25 | 13 | 0